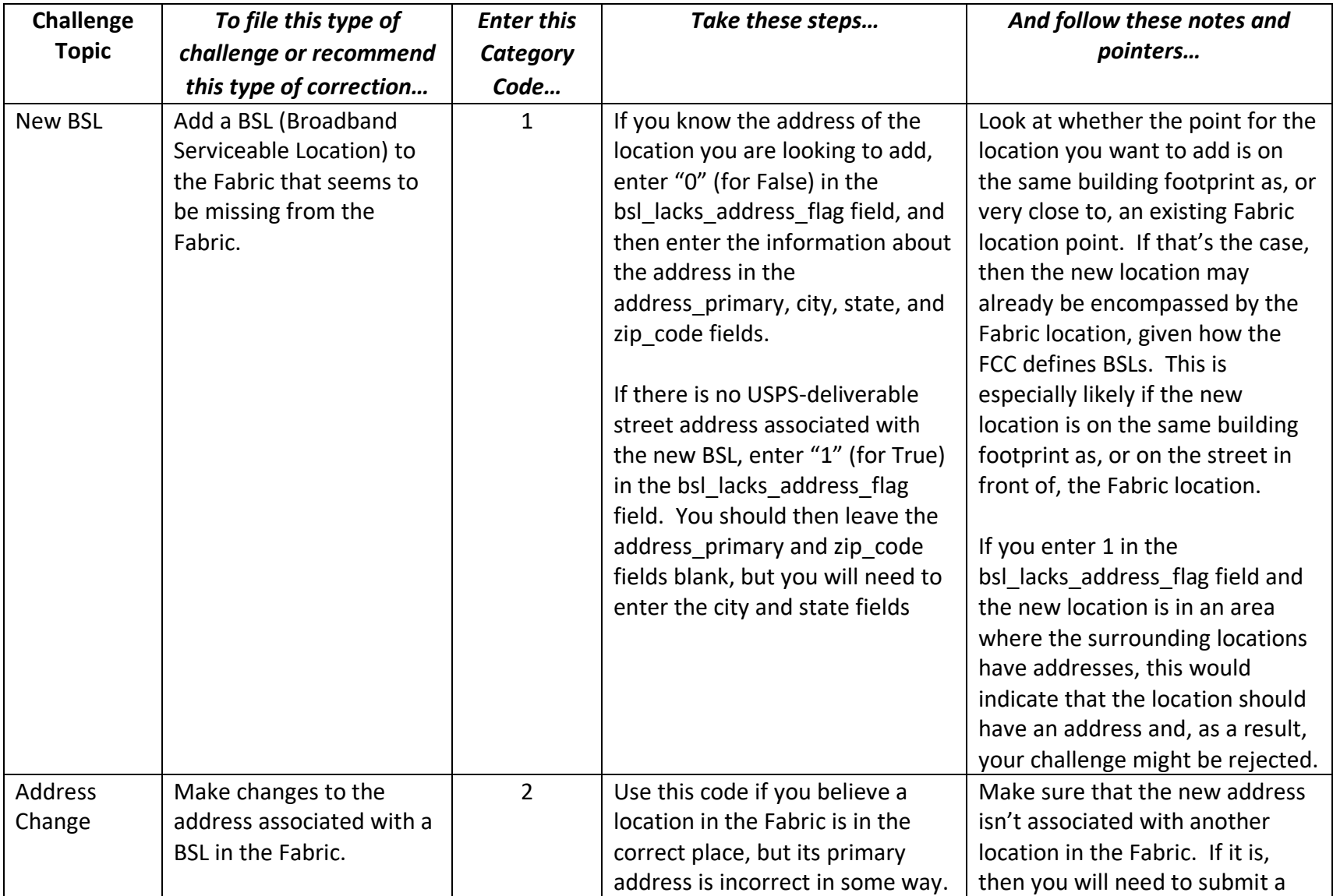

## **Fabric Challenge Category Code Overview**

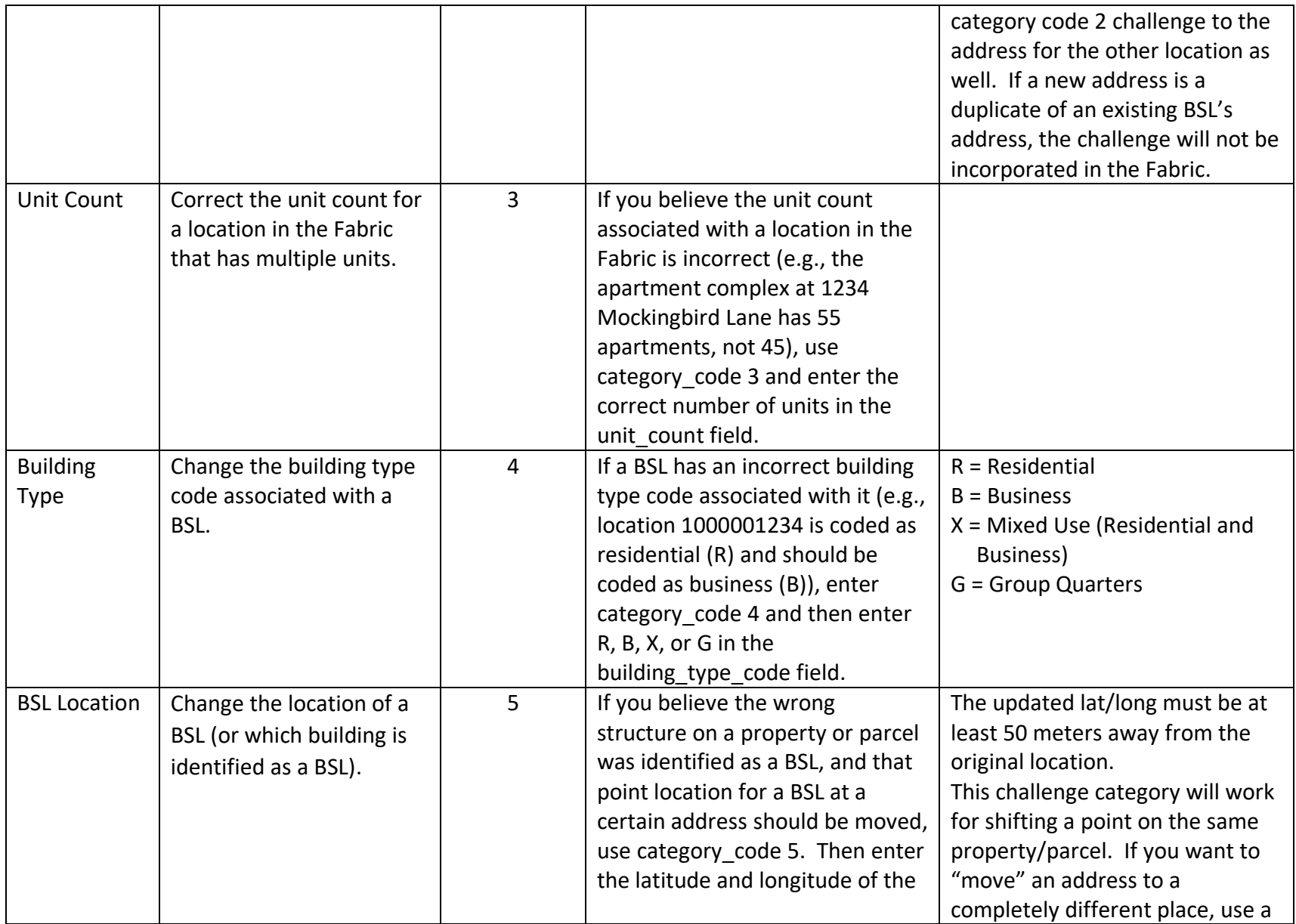

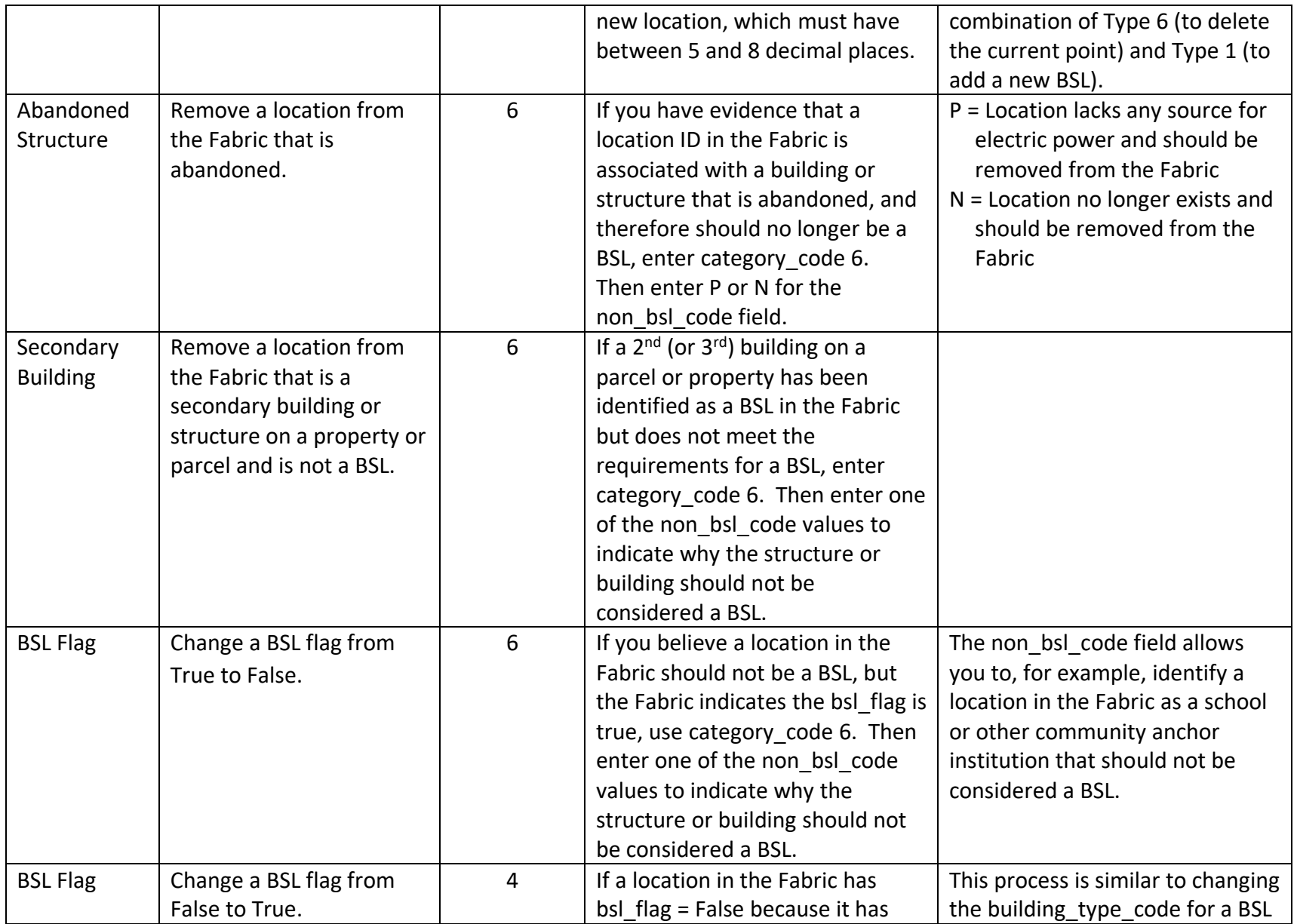

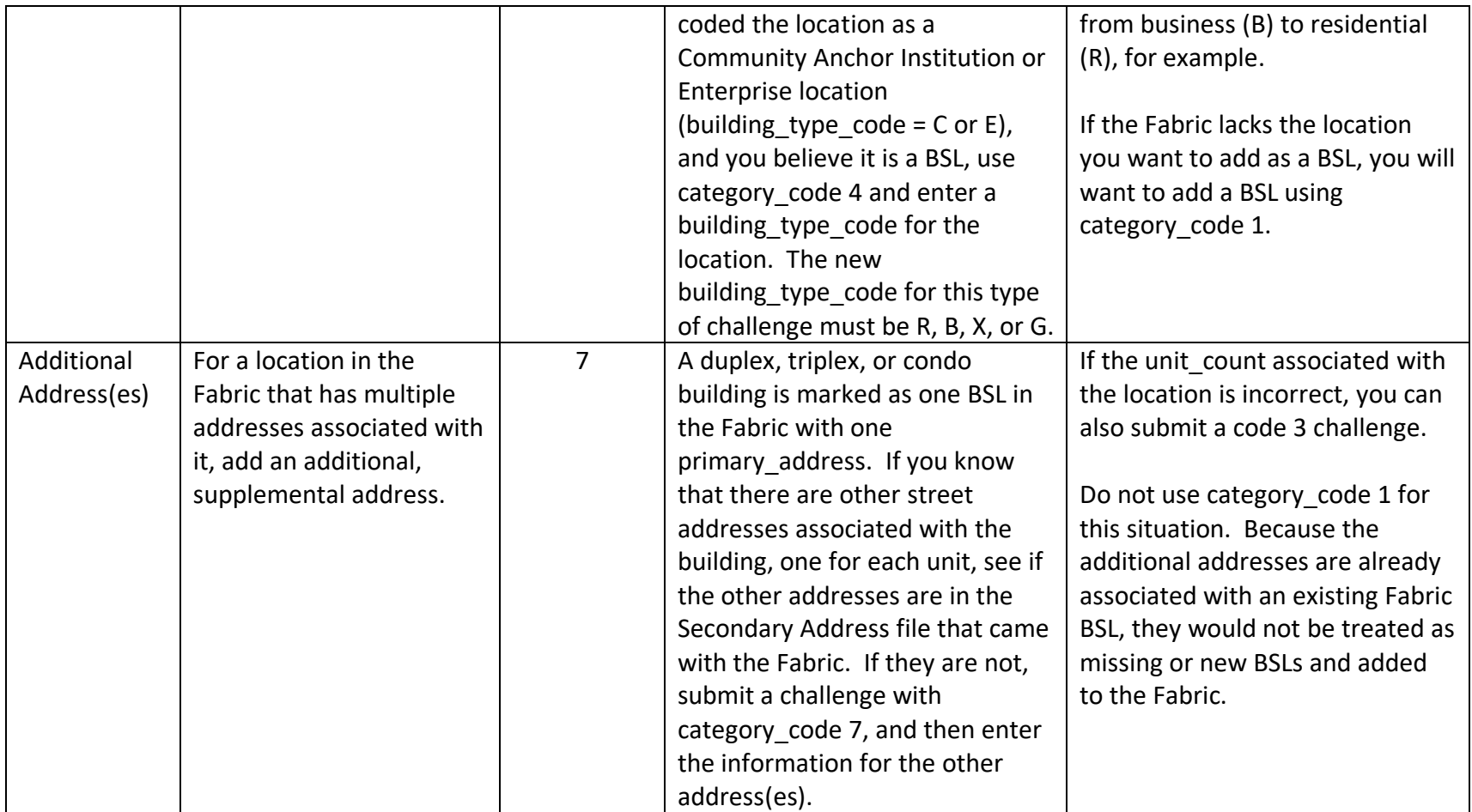